ΔΗΜΟΣΙΑ ΕΠΙΧΕΙΡΗΣΗ ΗΛΕΚΤΡΙΣΜΟΥ Α.Ε.

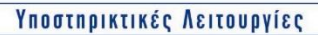

Λιγνιτικό Κέντρο Δυτικής Μακεδονίας

## **Διεύθυνση Υλικού & Προμηθειών Εταιρικού Κέντρου και Εμπορίας ΑΡ./ΗΜ.:ΔΥΠΕΚΕ/**

Πληροφορίες : Z. Κάγκανη Τηλέφωνο : 210 5293802 e-mail: Ζ.Kagkani@dei.com.gr

> **ΔΙΑΚΗΡΥΞΗ: ΔΥΠΕΚΕ-600007 ΣΥΜΠΛΗΡΩΜΑ: Νο2 ΑΝΤΙΚΕΙΜΕΝΟ:** Προμήθεια γνήσιων ανταλλακτικών για το σύνολο των μηχανημάτων CATERPILLAR που λειτουργούν στο

Με το Παρόν **Συμπλήρωμα Νο2** τροποποιείται η ανωτέρω Διακήρυξη ως ακολούθως:

• Παρατείνεται **η προθεσμία υποβολής των προσφορών** για τις **07.12.2020** και ώρα **13:00.**

Οι λοιποί όροι της Αρχικής Διακήρυξης και του Συμπληρώματος Νο1 που δεν τροποποιούνται με το παρόν Συμπλήρωμα Νο2, παραμένουν σε πλήρη ισχύ ως έχουν.